# **CS**系列高速数据存储单元 (**SPU**单元) **CS1W-SPU01-V2/02-V2**

# 系统数据的高速收集

• CPU单元可快速收集大量过程数据、操作数据、检测数据和其他受 控系统数据,并自动将其作为CSV文件保存在外部存储介质中。

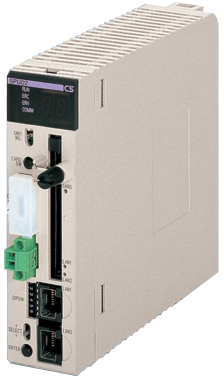

**CS1W-SPU02-V2**

### 功能

- 无需编写梯形编程即可收集数据。使用现有系统,只需安装SPU单元并将其添加到I/O表中即可开始数据收集。
- 数据收集中可指定变量的字段数合计可达7,776CH。
- 使用指定时间或事件作为触发器以将指定字的内容记录在CPU单元的I/O存储器中。
- 在数据存储模式中,可使用多达65个数据收集模式,其中含一个基本收集模式和数据收集模式1~64。将收集模式与事件相结合可同时收 集众多类型的数据。
- 收集的数据可存储在PC卡中或通过Ethernet连接的计算机中。数据管理中间固件可用于进行一些简单设定,以将数据存储在上位计算机中。
- 配方可用于将数字或文本字符串数据 (如生产参数)批量写入CPU单元的存储区域中。配方数据可保存在SYSMAC SPU单元中的存储卡 上,以便轻松地进行过程切换。
- 单元版本2.1或更高的SYSMAC SPU单元还提供FTP客户端。这支持将收集的数据文件发送到上位计算机上的FTP服务器,而无需编写编 程来将数据存储在上位计算机中。

### 系统配置

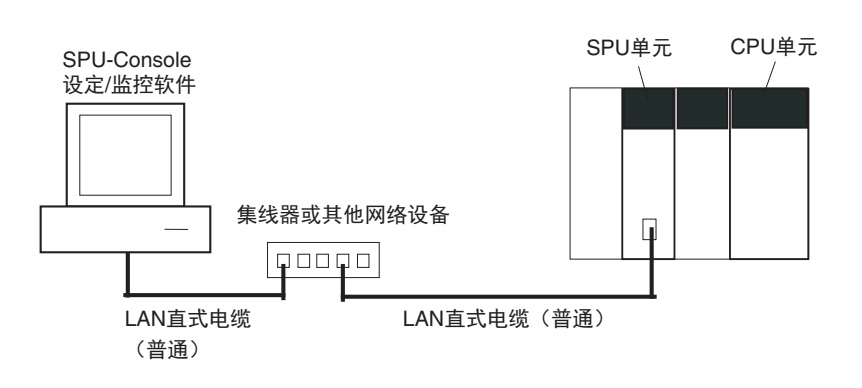

### 种类

### 国际标准

- 标准缩写如下 : U : UL, U1 : UL (危险区域的类别I子类2产品), C : CSA, UC : cULus、 UC1 : cULus (危险区域的类别I子类2产品), CU : cUL, N : NK、 L:Lloyd和CE : EC指令。
- 有关这些标准的详细信息和适用条件, 请联系欧姆龙代表处。

### **● SPU单元 (高速数据存储单元)**

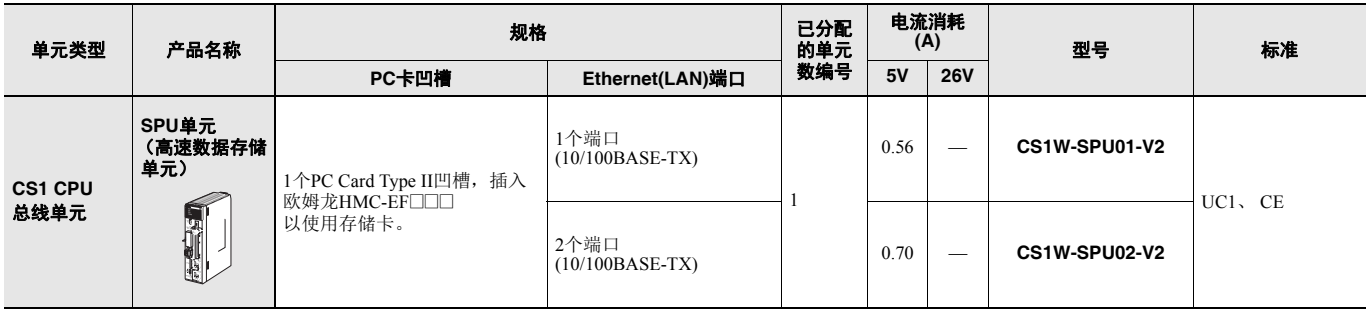

#### ● 支持软件

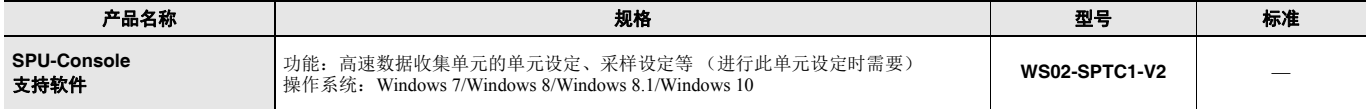

#### ● 选件

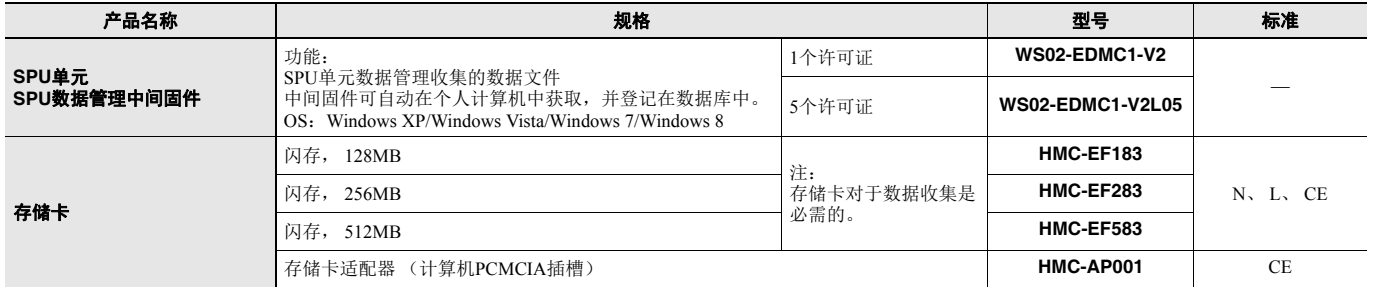

#### ● 工业交换式集线器

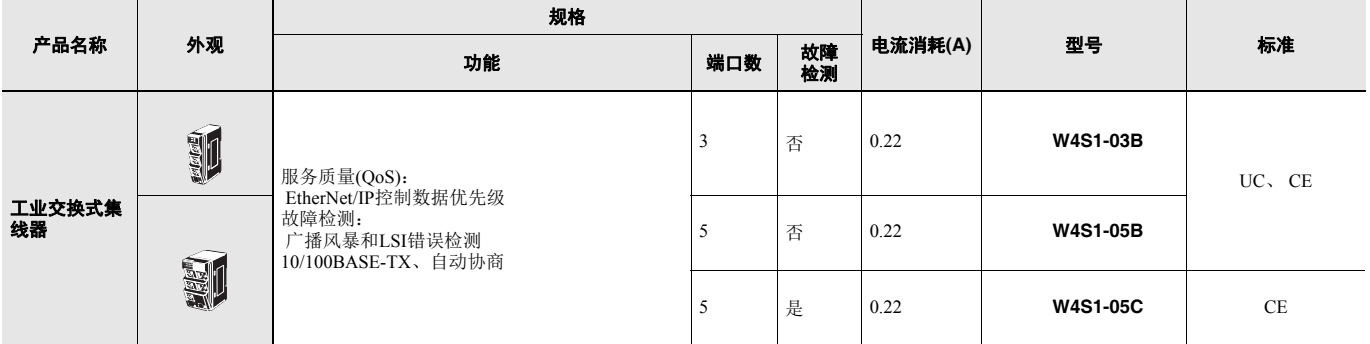

# **CS1W-SPU01-V2/02-V2**

# **SPU**单元的附件

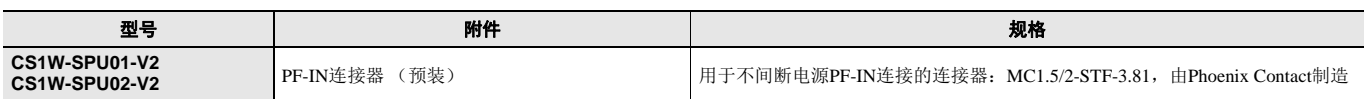

# 可安装装置

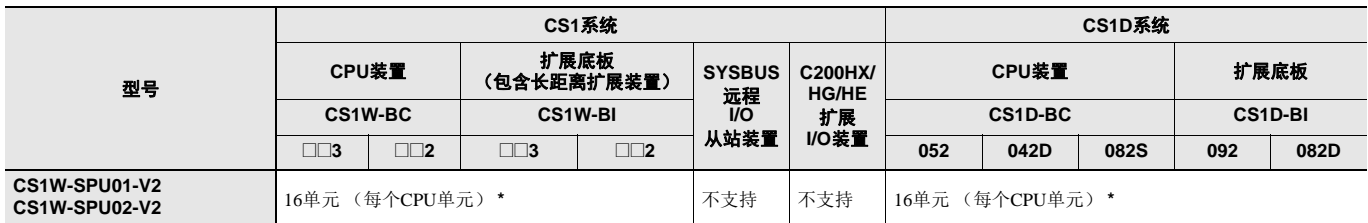

\* 可安装的单元数取决于电源容量。<br>C200HW-PA204□: 最多4个单元<br>C200HW-PA209R: 最多10个单元

# 功能和性能规格

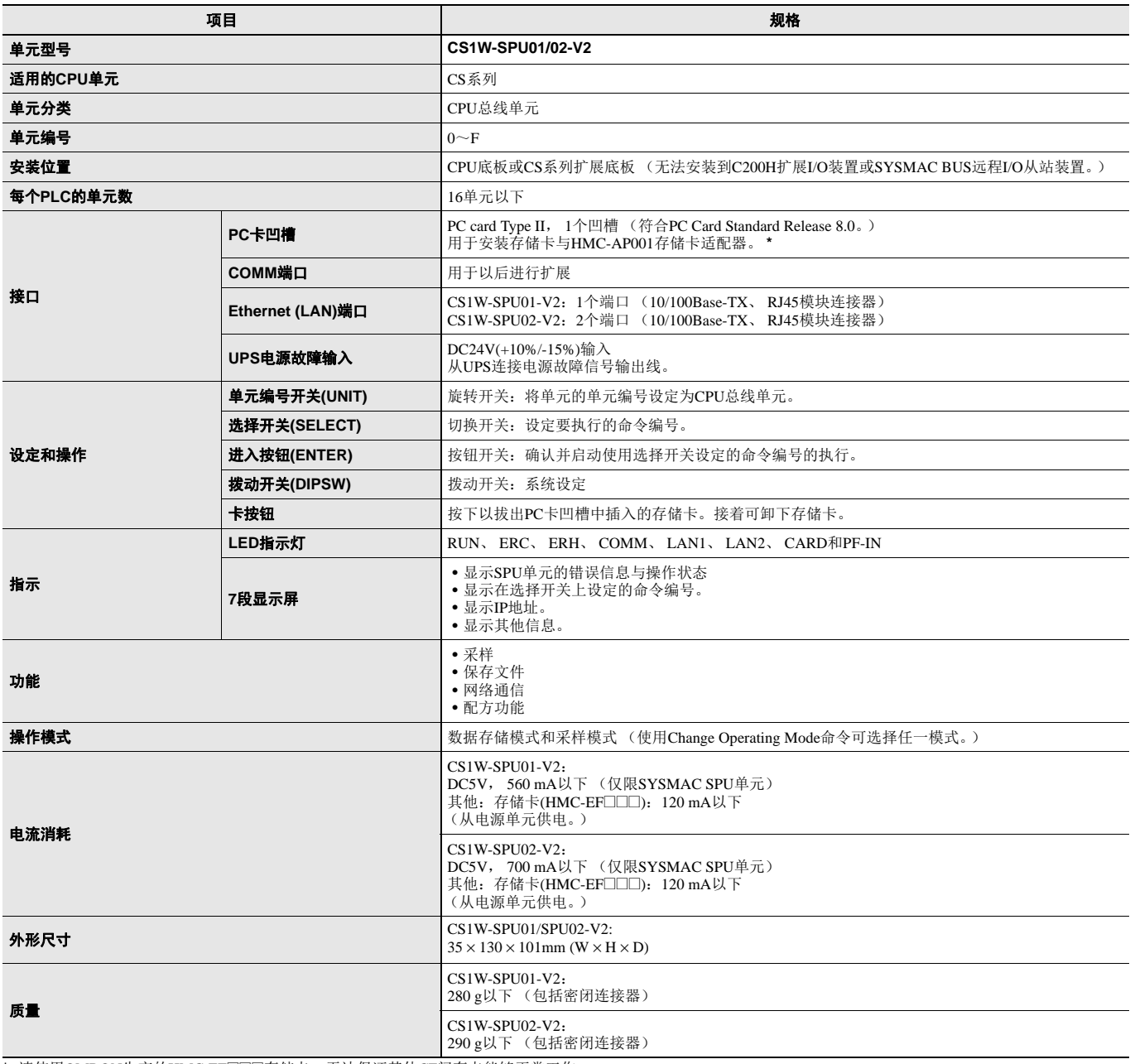

★ 请使用OMRON生产的HMC-EF□□□存储卡。无法保证其他CF闪存卡能够正常工作。

### ■ 一般规格: 符合CS系列CPU单元一般规格的规格。

# 详细规格

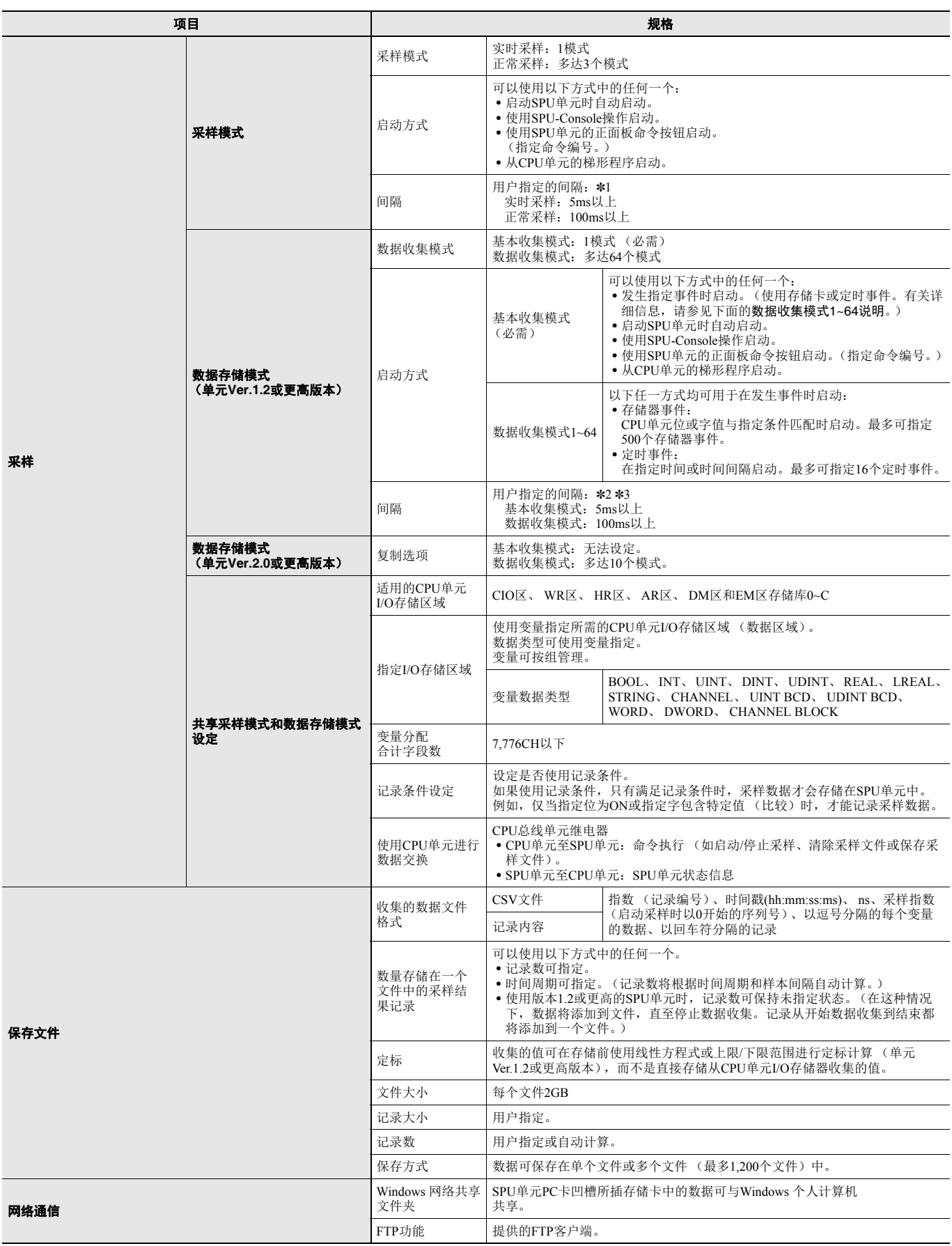

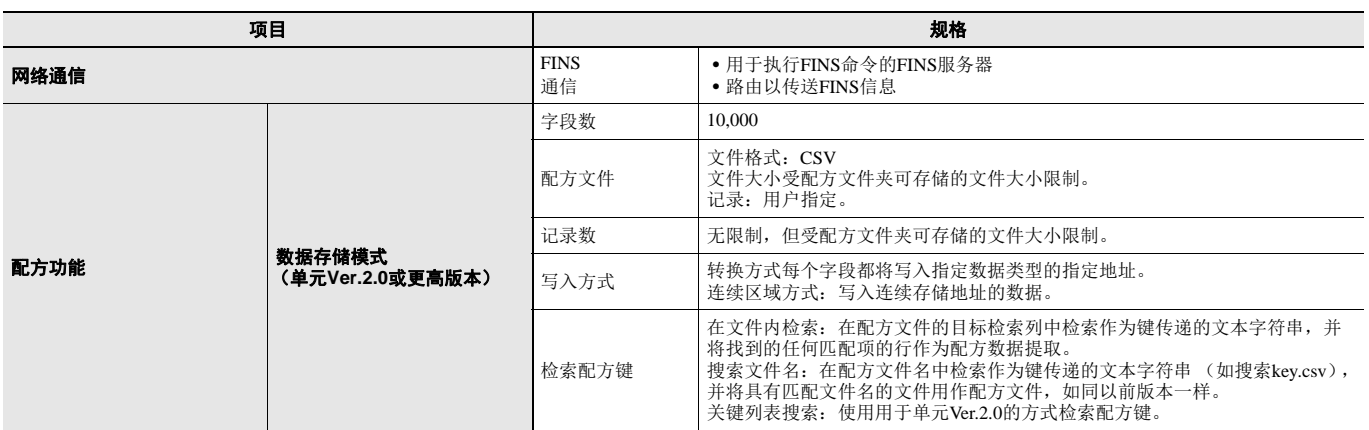

\*1. 在这2种情况下,无法在比CPU单元周期时间更短的时间里执行采样。即使设定的采样间隔短于循环时间,实际采样间隔总是长于CPU单元循环时间。

\* 2. 数据收集模式将使用基本收集模式收集的数据, 因此即使设定的数据收集模式间隔短于基本收集模式间隔, 也将按基本收集模式间隔收集数据。

\* 3. 即使设定的采样间隔短于循环时间,基本收集模式的实际间隔总是长于CPU单元循环时间。

注: 详情请参照 《CS1W-SPU01-V2/SPU02-V2, CJ1W-SPU01-V2 SPU单元 Ver.2.0用户手册(SBSB-533)》。

## SPU-Console (设定/监控软件) 规格

SPU-Console是一款用于欧姆龙存储与处理单元(称为SPU单元)的软件产品,可用于对SPU单元进行设定和操作,监控操作状态/错误,显 示趋势图,以及执行来自个人计算机的其他操作。

#### ● **SPU-Console规格**

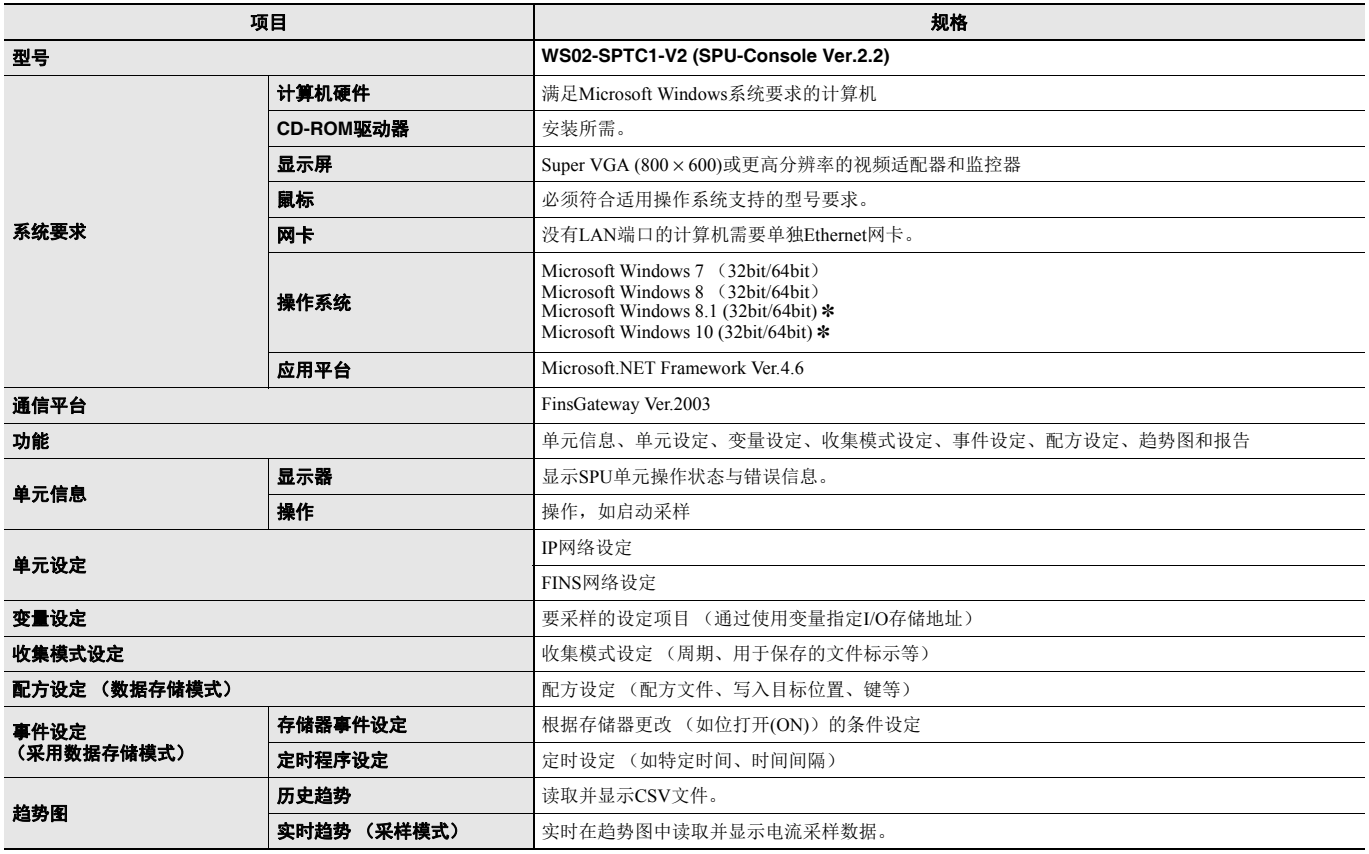

\* Windows 8.1、 Windows 10 需要SPU-Console Ver.2.21以上版本。

### ■ 软件包内容

WS02-SPTC1-V2包含以下软件和数据。

#### • **SPU-Console**执行程序

执行SPU单元设定与操作的程序。

#### • **SPU**单元系统数据

这些系统数据将传送至SPU单元。

• **FinsGateway Ver.2003**

需要此通信中间固件才能运行SPU-Console。

#### • 手册数据

手册数据包含PDF格式 (便携文件格式)的《SYSMAC SPU单元操作手册》、《SYSMAC SPU-Console操作手册》、《SYSMAC SPU-Console Ver.1.3操作手册》与 《SYSMAC SPU-Console Ver.2.2操作手册》。

# **CS1W-SPU01-V2/02-V2**

### **SPU**单元数据管理中间固件**(EDMS)**

SPU单元数据管理中间固件 (以后简称EDMS)是一款从SPU单元中读取CSV格式文件的软件,并且可通过Ethernet将文件复制到计算机硬 盘上指定文件夹中。

在Ver.2.0或更高版本中,收集的数据可存储在数据库中。

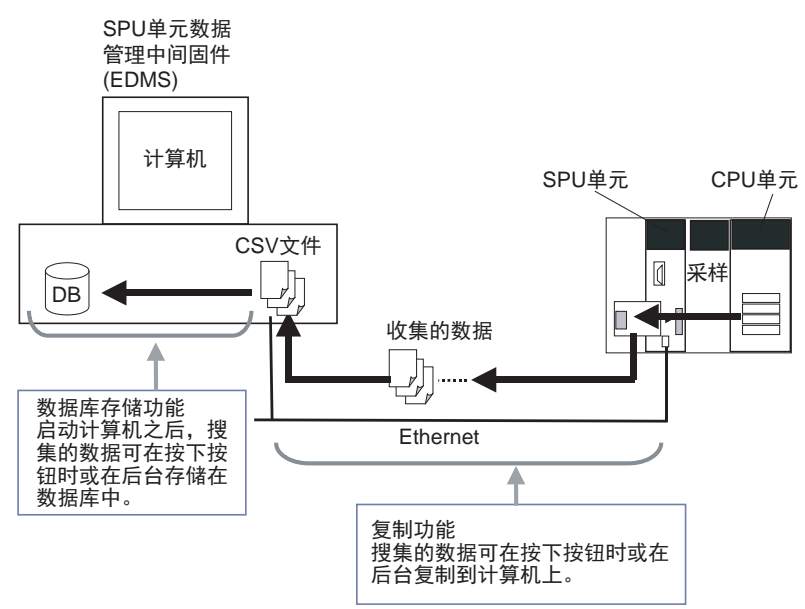

#### ■ **EDMS**结构

EDMS包含以下程序。

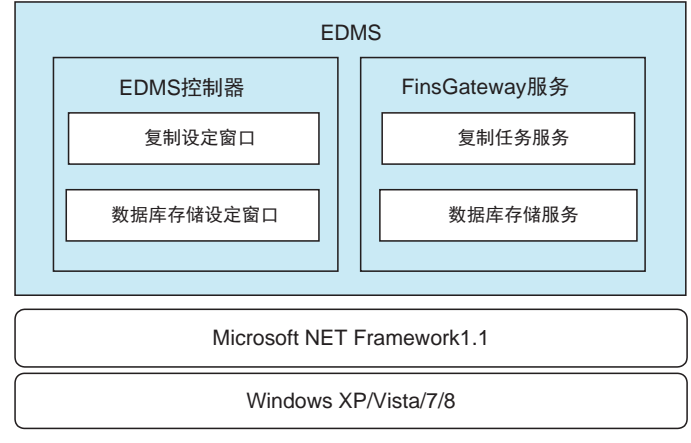

#### • **Copy Task Service**

Copy Task Service将从SPU单元复制文件并将其保存在同一网络的计算机硬盘上。此服务在后台运行并用于监控SPU单元。

#### • **Database Storage Service**

Database Storage Service将复制到计算机的文件存储到数据库中。此服务在后台运行。

### • **EDMS-Console**

EDMS-Console是提供设定窗口访问权限的用户界面程序。例如,它可访问"Copy Setting Window (复制设定窗口)",从而让用户可输入 Copy Task Service设定、指定操作和监控运行状况。此程序以可用于数据管理的列表显示复制到计算机的文件。 数据库存储窗口支持设定数据库存储服务、控制存储操作和监控运行状况。

#### ● **EDMS**规格

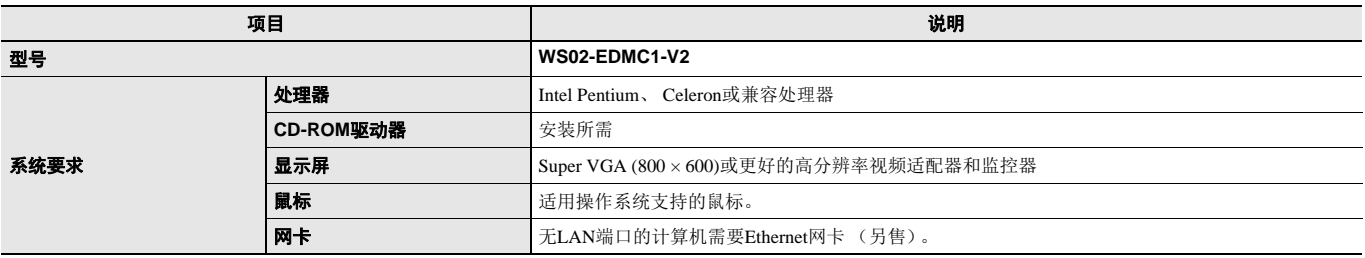

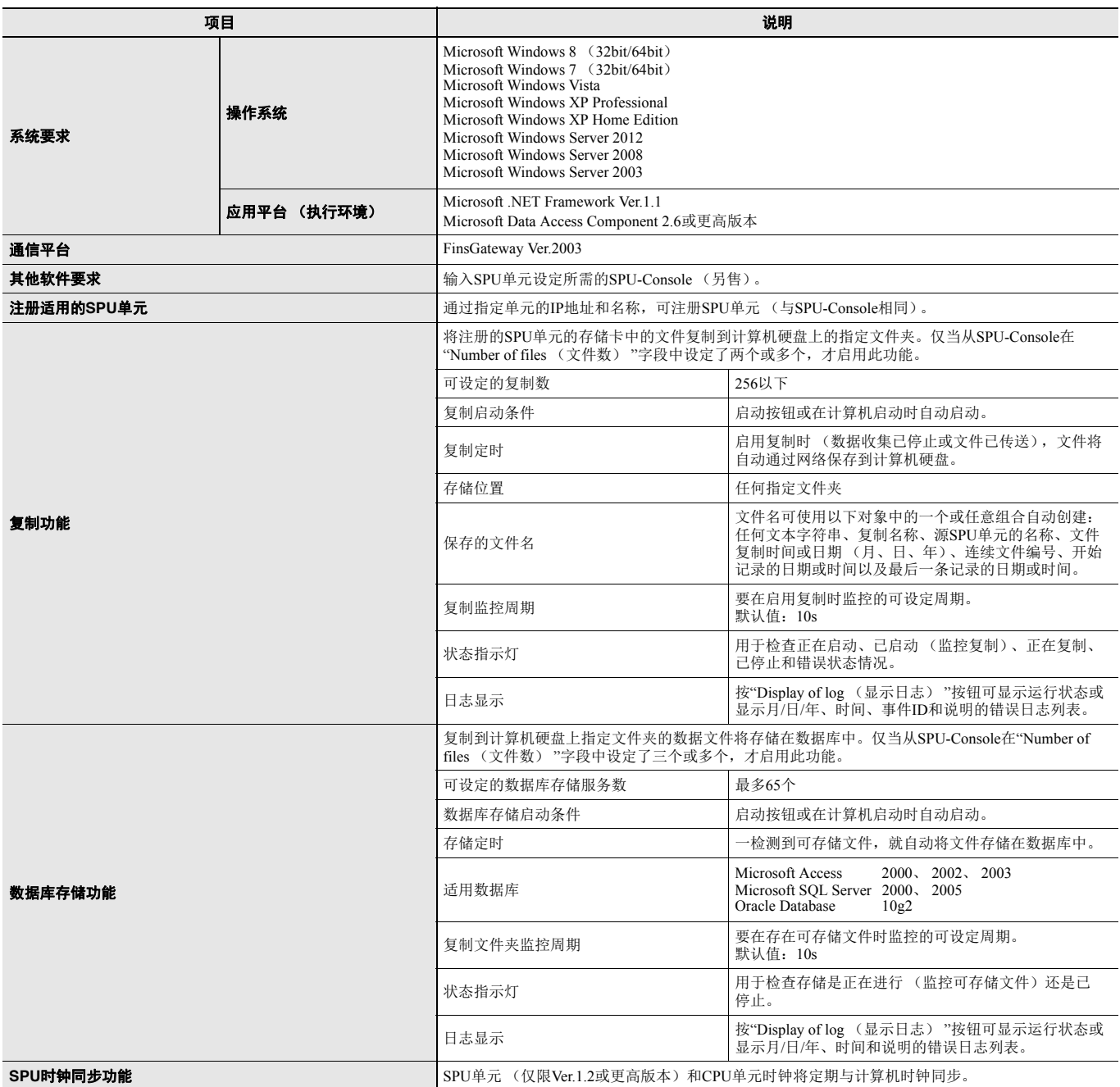

### ■ 软件包内容

The WS02-EDMC1-V2软件包包含以下项目。

#### • **EDMS**安装程序

EDMS安装程序用于在计算机上安装Copy Task Service和EDMS-Console。

### • **FinsGateway Ver.2003**

需要FinsGateway Ver.2003通信中间固件才能运行SPU-Console。

• 操作手册

《SYSMAC SPU数据管理中间固件用户手册》以PDF格式包含在软件包中。

### 根据单元版本,**SPU**单元支持的功能

### ● **CJ1W-SPU01/02-V2**

O: 支持 -: 不支持

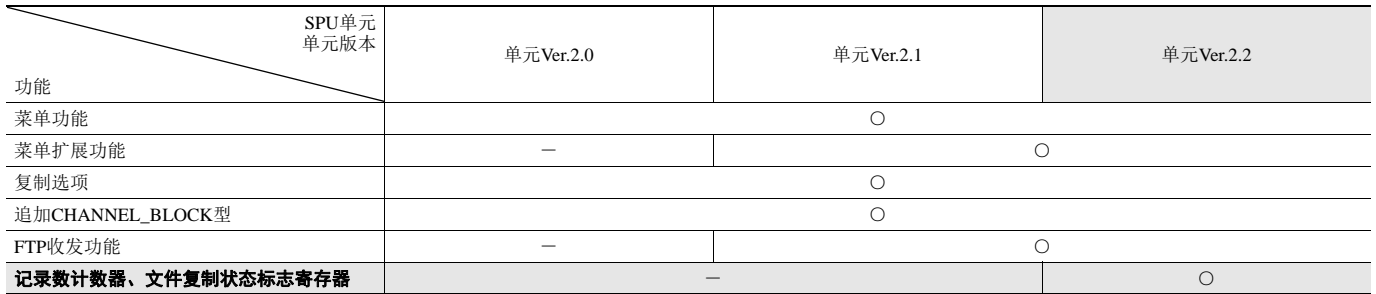

### **SPU-Console**与**SYSMAC SPU**单元的兼容性

#### ● **CJ1W-SPU01/02-V2**

○:可连接、△:可连接 (初期设定向导不适用)、 ×:不可连接

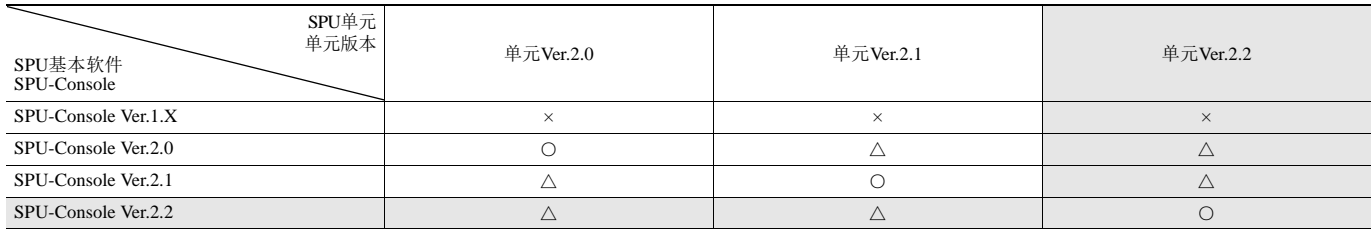

• SPU-Console Ver.1.X无法连接到单元Ver.2.0以上的SPU单元。

• SPU-Console Ver.2.X可以连接到单元Ver.2.0以上的SPU单元。但是,使用与单元版本不符的SPU-Console时,若使用初期设定则无法正常工 作。因此请使用与单元版本相符的SPU-Console附属的初期设定向导,或通过CX-Programmer的高级功能单元设定进行初期设定。

• SPU-Console Ver.2.2可以连接到单元Ver.2.0/2.1的SPU单元。此时, SPU-Console将使用与所连SPU单元版本相对应的版本运行。

• SPU-Console Ver.2.2 和SPU-Console Ver.2.1可以同时安装到同一台电脑上。

# 外部接口

### **CS1W-SPU01/SPU02-V2**

此处,将带有2个LAN端口的CS1W-SPU02-V2作为示例。 CS1W-SPU01-V2只有一个LAN端口。

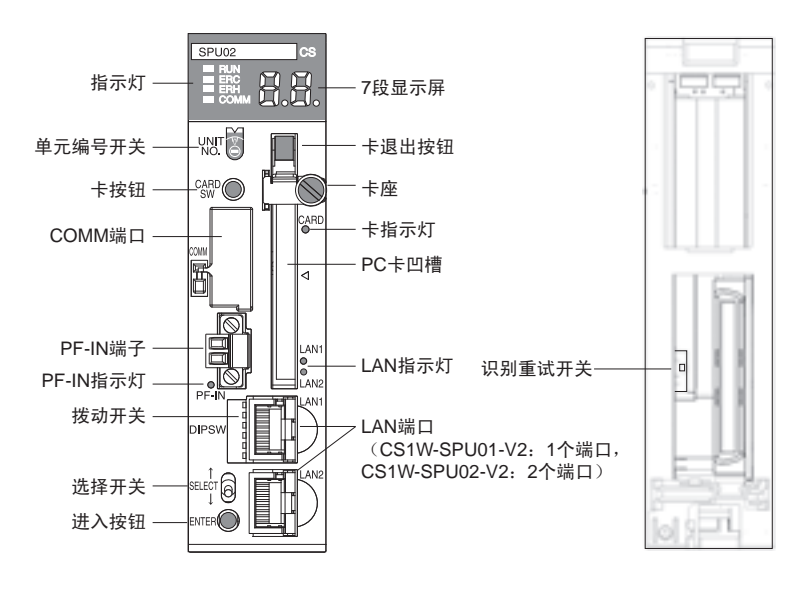

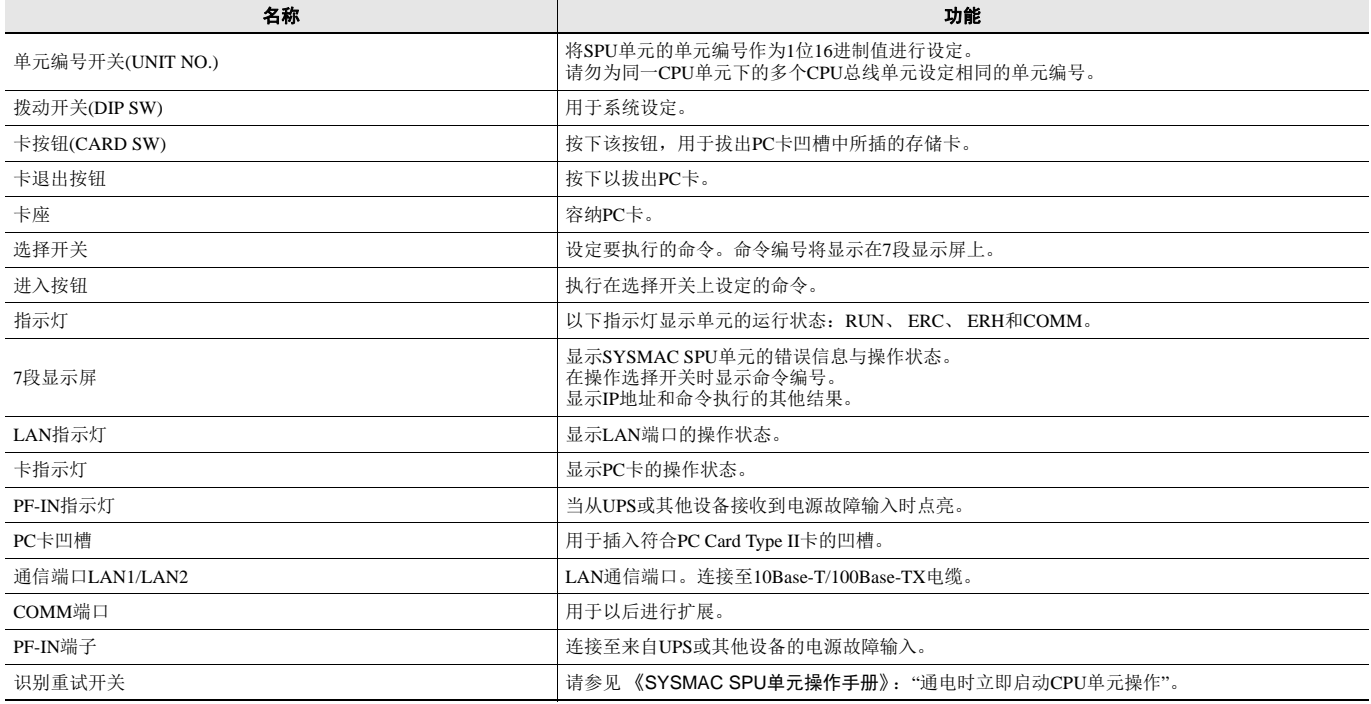

### ■ 连接电源故障信号

### **CS1W-SPU01/SPU02-V2**

将来自UPS或其他设备的电源故障输出线连接至SPU单元上的电源故障输入端子。

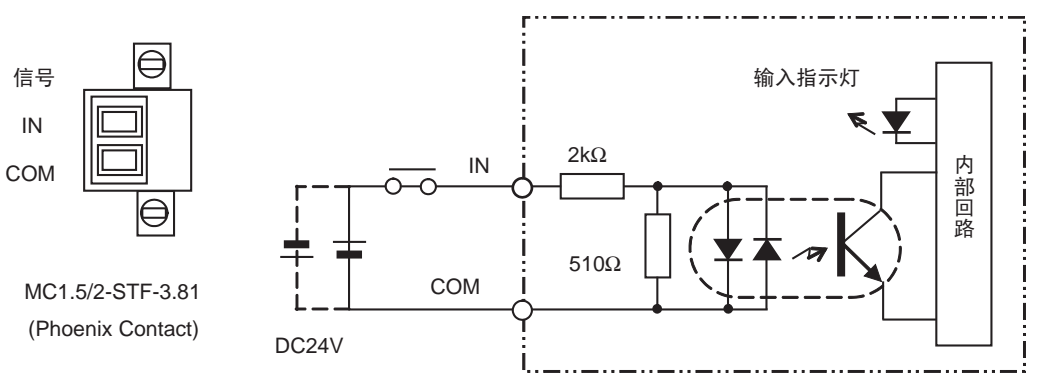

注: 紧固电缆螺钉直到0.3N·m的转矩。

#### ● 信号输入规格

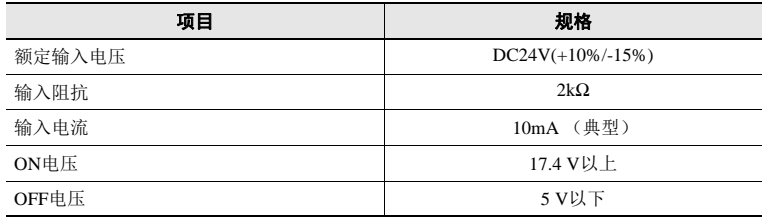

### ■ 用于检查操作的不间断电源

• BU70XS (欧姆龙)操作温度范围:0~40°C

• BU606F (欧姆龙)操作温度范围:0~55°C

# **CS1W-SPU01-V2/02-V2**

# 外形尺寸 (单位:**mm**)

### **CS1W-SPU01-V2 / CS1W-SPU02-V2**

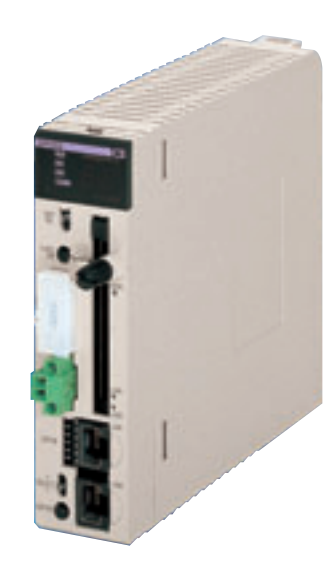

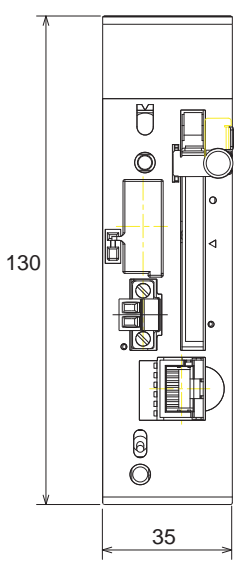

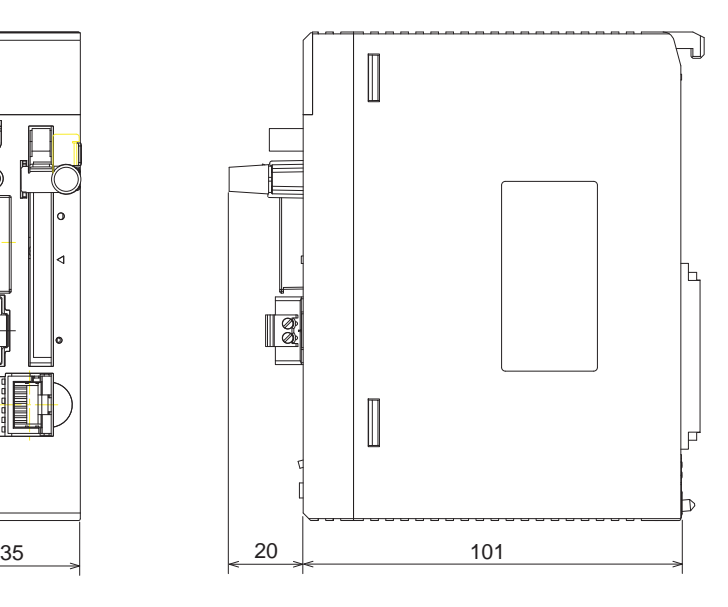

### 注: 外观会因型号而异。

# 相关手册

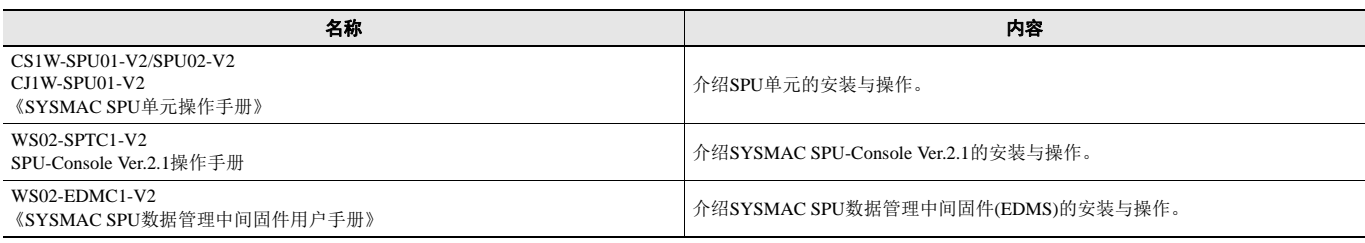

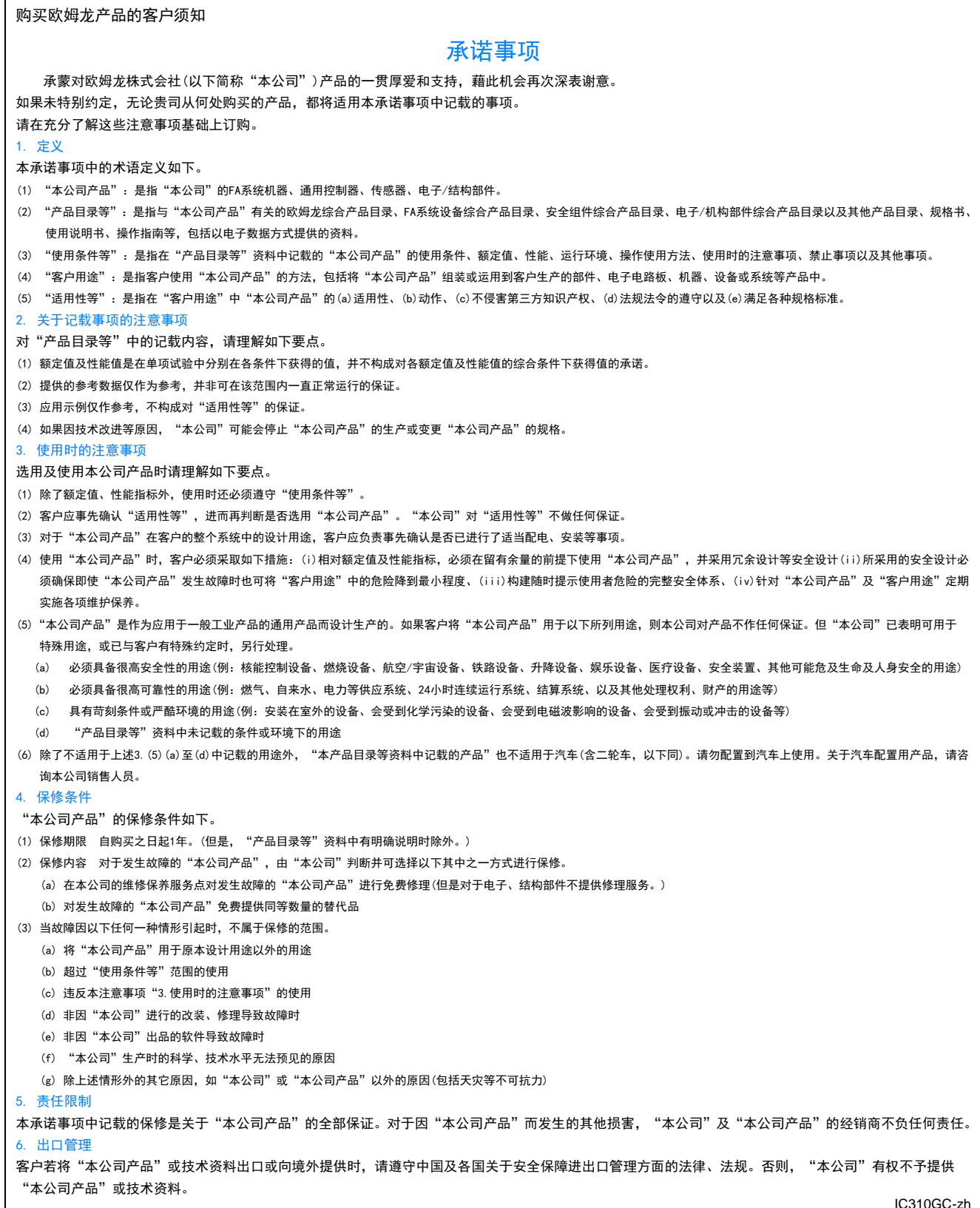

2018.4

欧姆龙自动化(中国)有限公司

**http://www.fa.omron.com.cn/** 咨询热线:**400-820-4535**

欧姆龙自动化(中国)有限公司 版权所有 2018

注:规格如有变更,恕不另行通知。请以最新产品说明书为准。